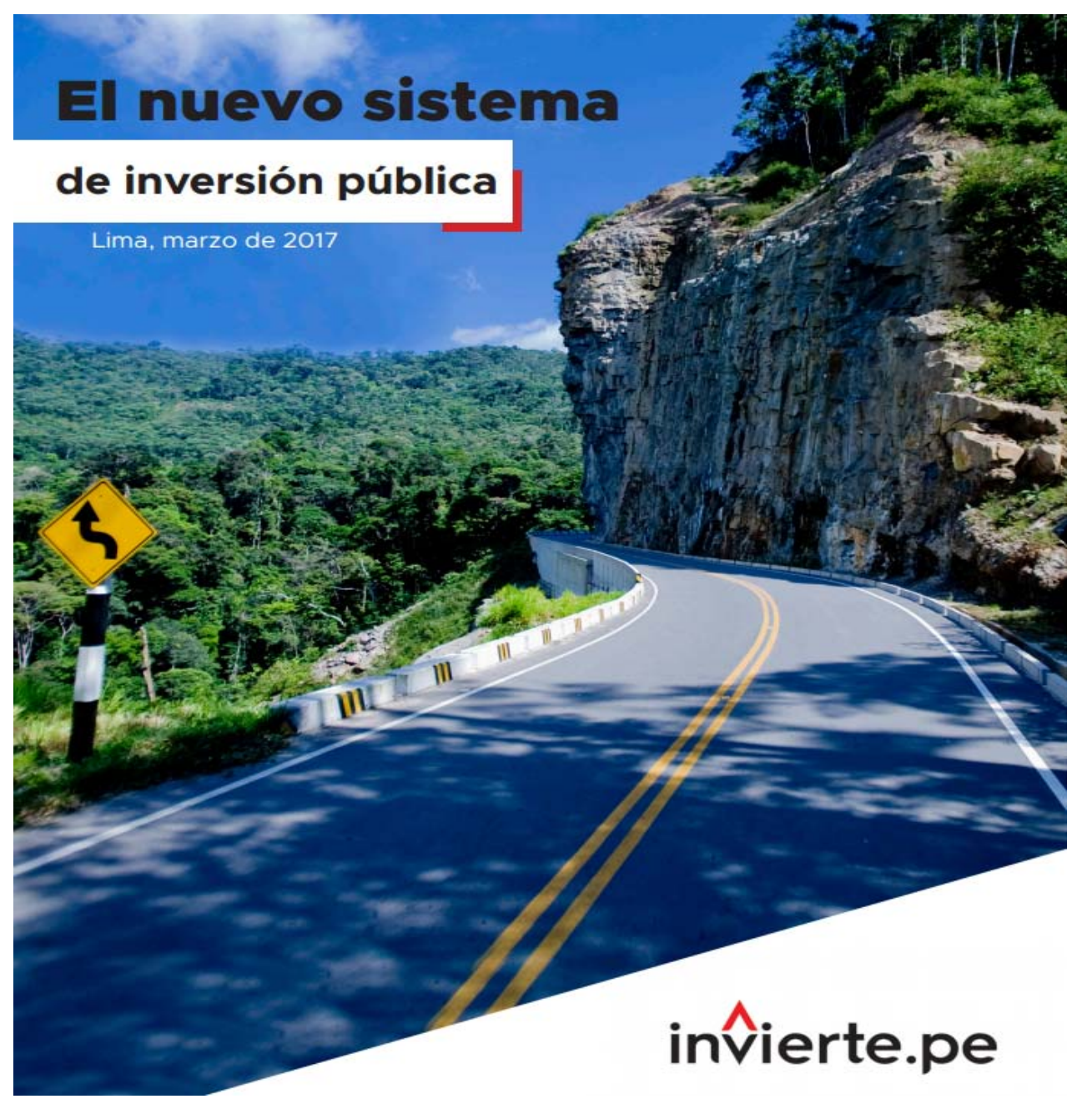

**Callao, Junio 2017**

# **INVIERTE.PE ¿Qué es?**

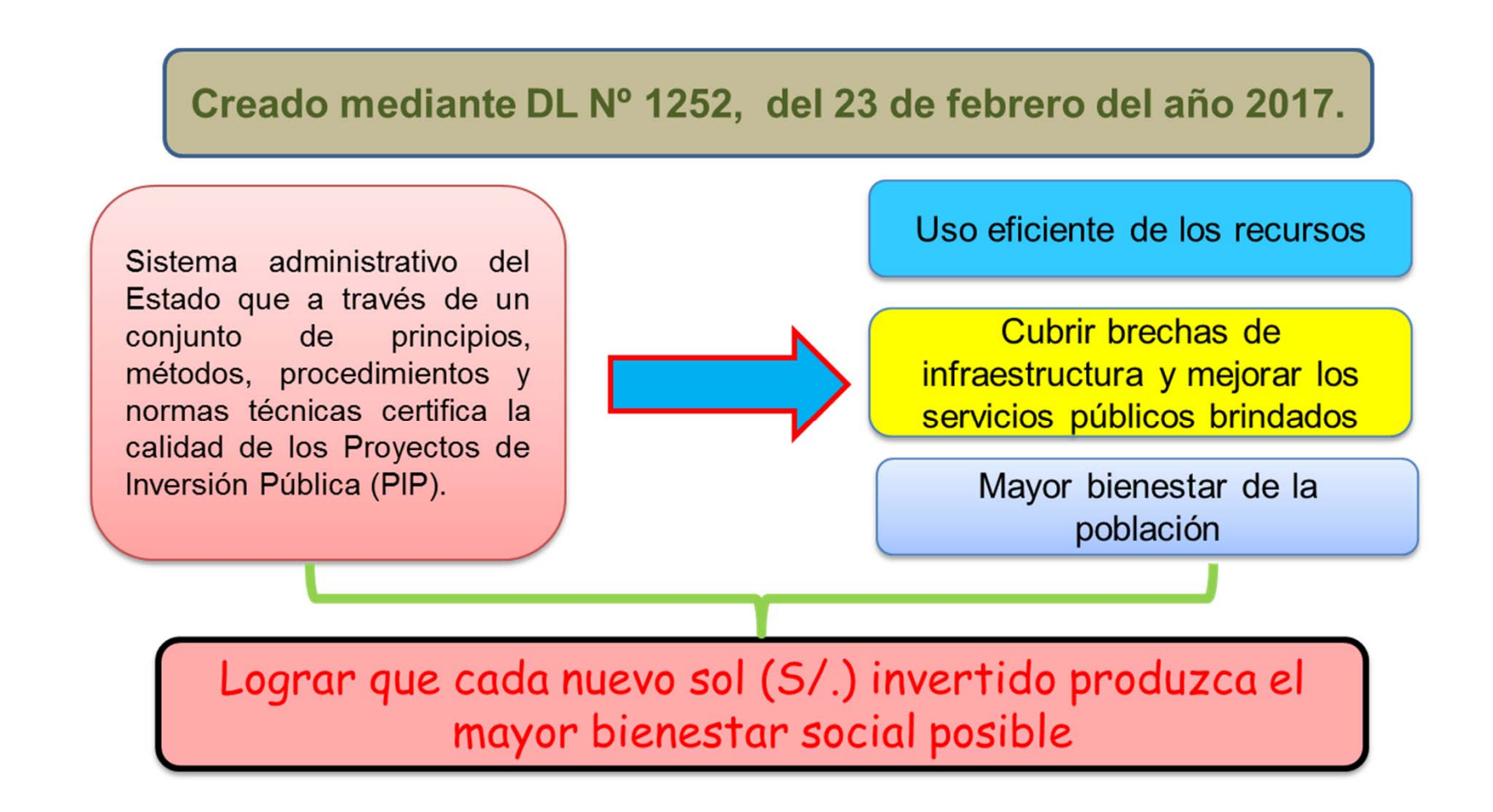

### **INVIERTE.PE ¿Cómo se invierte?**

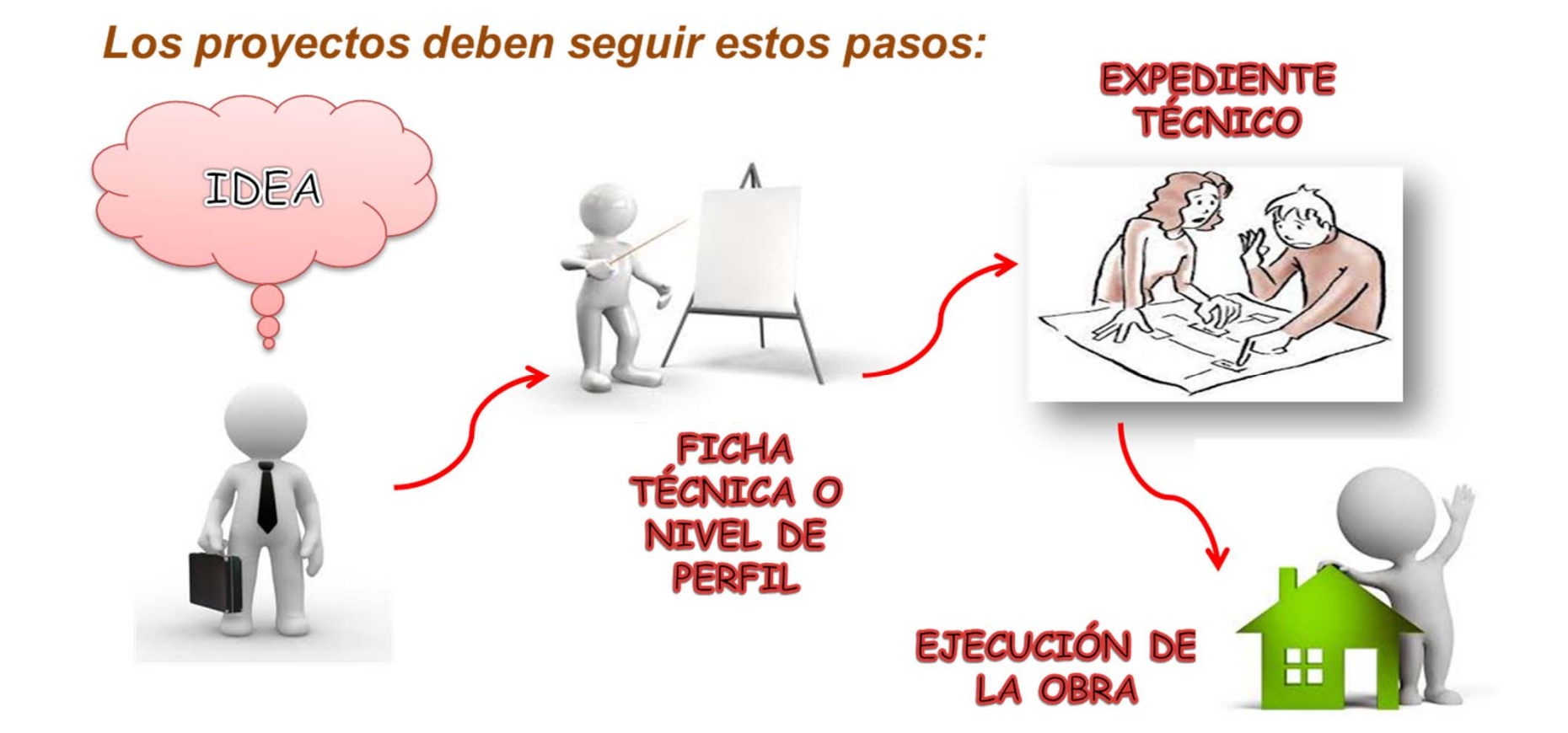

### **INVIERTE.PE ¿En qué se debe de invertir?**

Como parte de una política nacional, el MEF ha identificado el llamado «Cubrimiento de brechas de infraestructura y prestación efectiva de servicios», en las cuales los GR deberían de priorizar **sus** proyectos de inversión pública:

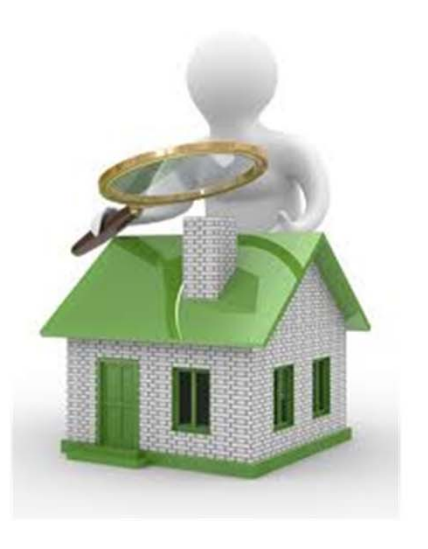

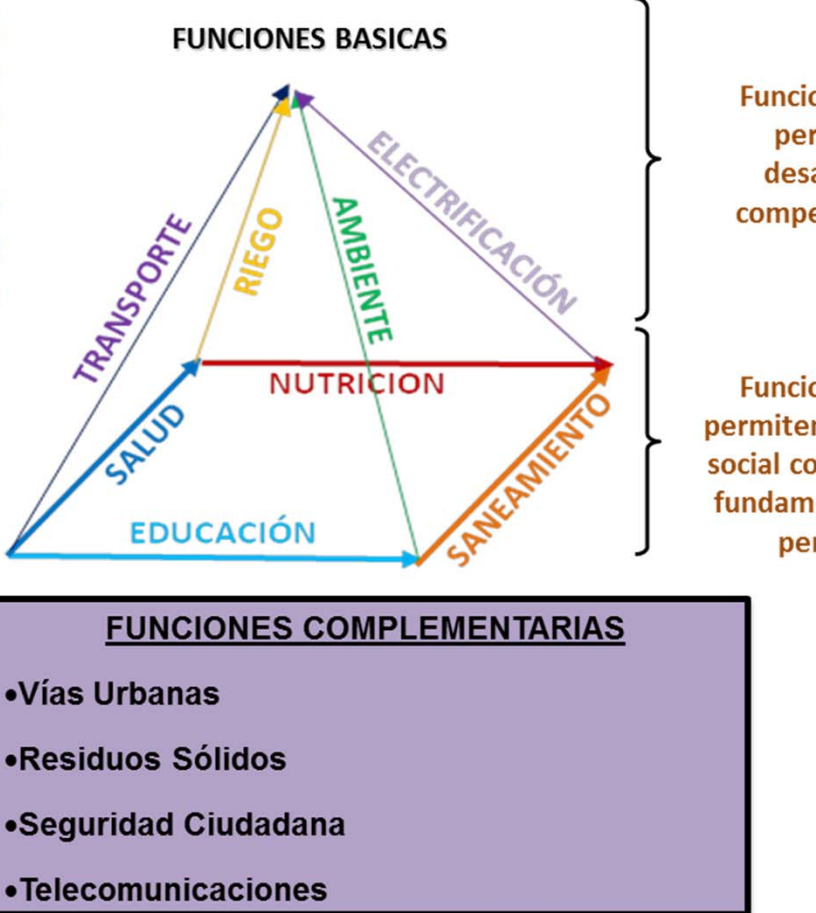

**Funciones que** permiten desarrollar competitividad

**Funciones que** permiten desarrollo social como la base fundamental de la persona.

### **CICLO DE INVERSIONES**

**PROGRAMACIÓN MULTIANUAL DE INVERSIONES(OPMI) Se definen indicadores de brechas. Se realiza la programación multianual. Se establece la cartera de proyectos. Consolidación en el PMIE**

**EJECUCIÓN(UEI) Elaboración del expediente técnicoEjecución del proyecto Seguimiento físico y financiero mediante el SSI**

**FORMULACIÓN Y EVALUACIÓN(UF) Elaboración de fichas técnicas o estudios de preinversión Evaluación y registro del proyecto en el banco de inversiones**

**(UEI-OPMI) Reporte del estado de los activosProgramar gasto para O&M Evaluación expost de los proyectos de inversión**

**EJECUCIÓN**

- $\bullet$  **Órganos <sup>y</sup> Funciones Sistema de Programación y Gestión Multianual de Inversiones**
	- **Programa Multianual de Inversiones Sectorial**

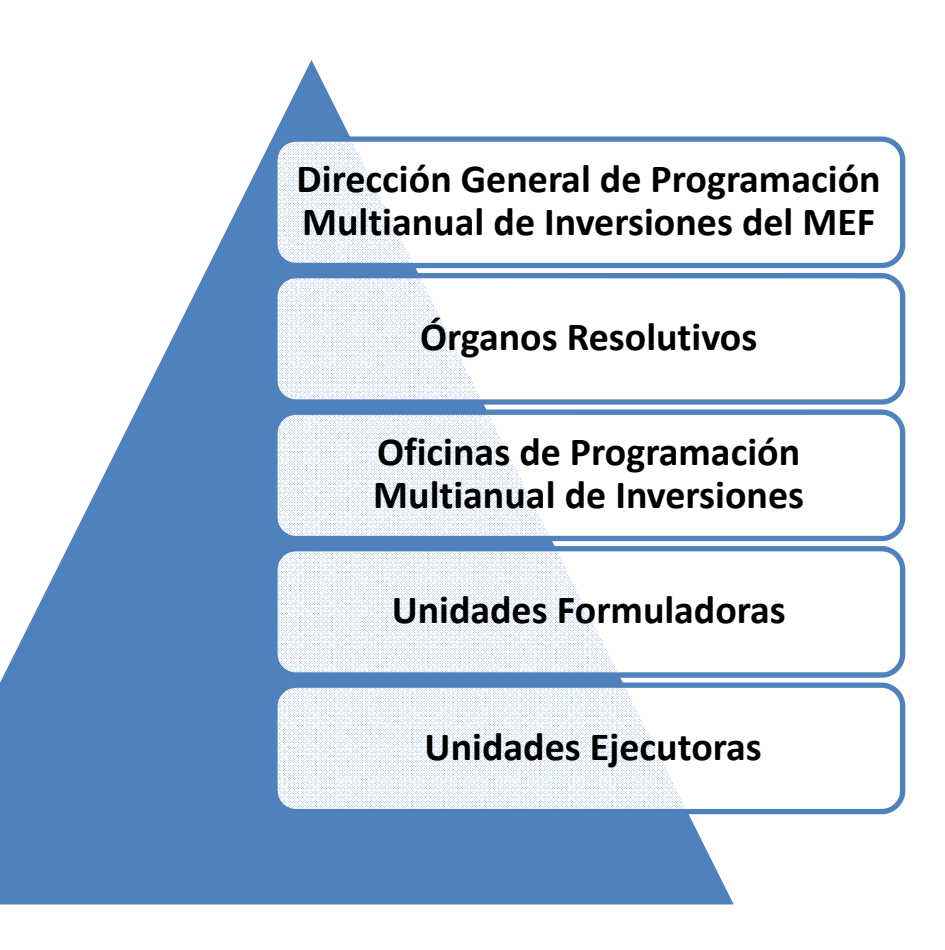

### Programación **Multianual de Inversiones - PMI**

- definen  $\log$  $-$  Los sectores indicadores de brechas y lo comunican a los GR y GL para que elaboren el PMI
- . Los GR y GL informan a los sectores sus PMI
- · Establecen la cartera de proyectos a ejecutarse
- · Se presenta al MEF el 30 de marzo de cada año
- · Para la incorporación de PIP no previstos en los PMI aprobados, la OPMI deberá justificar y aprobar el OR. De no contar con marco presupuestal, no pasa a la siguiente fase.

### **Formulación y Evaluación**

- · Se inicia con la elaboración de fichas técnicas o estudios de preinversión, acorde con la complejidad del proyecto previsto en el PMI
- · La UF registra el proyecto en el Banco de Inversiones, así como el resultado de la evaluación
- · En el caso de PIP con deuda pública, la OPMI respectiva y la DGPMI determinan la UF responsable de la formulación y evaluación

### **Ejecución**

- · Consta de la etapa de elaboración de expediente técnico o su equivalente (no PIP) y su posterior ejecución.
- · Las modificaciones en fase de ejecución se registran en el Banco de Inversiones.
- · Culminada la ejecución las de inversiones, la UEI realiza la liquidación física / financiera y cierra el registro en el Banco de Inversiones.
- · Si se incorpora mayores recursos durante el año de ejecución, se puede ejecutar proyectos no previstos en el PMI -previa aprobación de la OR e informe a DGPMI, conforme a la normatividad presupuestaria vigente.

### **Funcionamiento**

- · Se realizan reportes anuales a la OPMI sobre el estado de dichos activos:
- · La entidad titular de dichos activos destina los recursos para la operación y mantenimiento.
- · La OPMI realiza evaluaciones ex post, las que se determinaran mediante directivas de acuerdo la complejidad de las a inversiones.

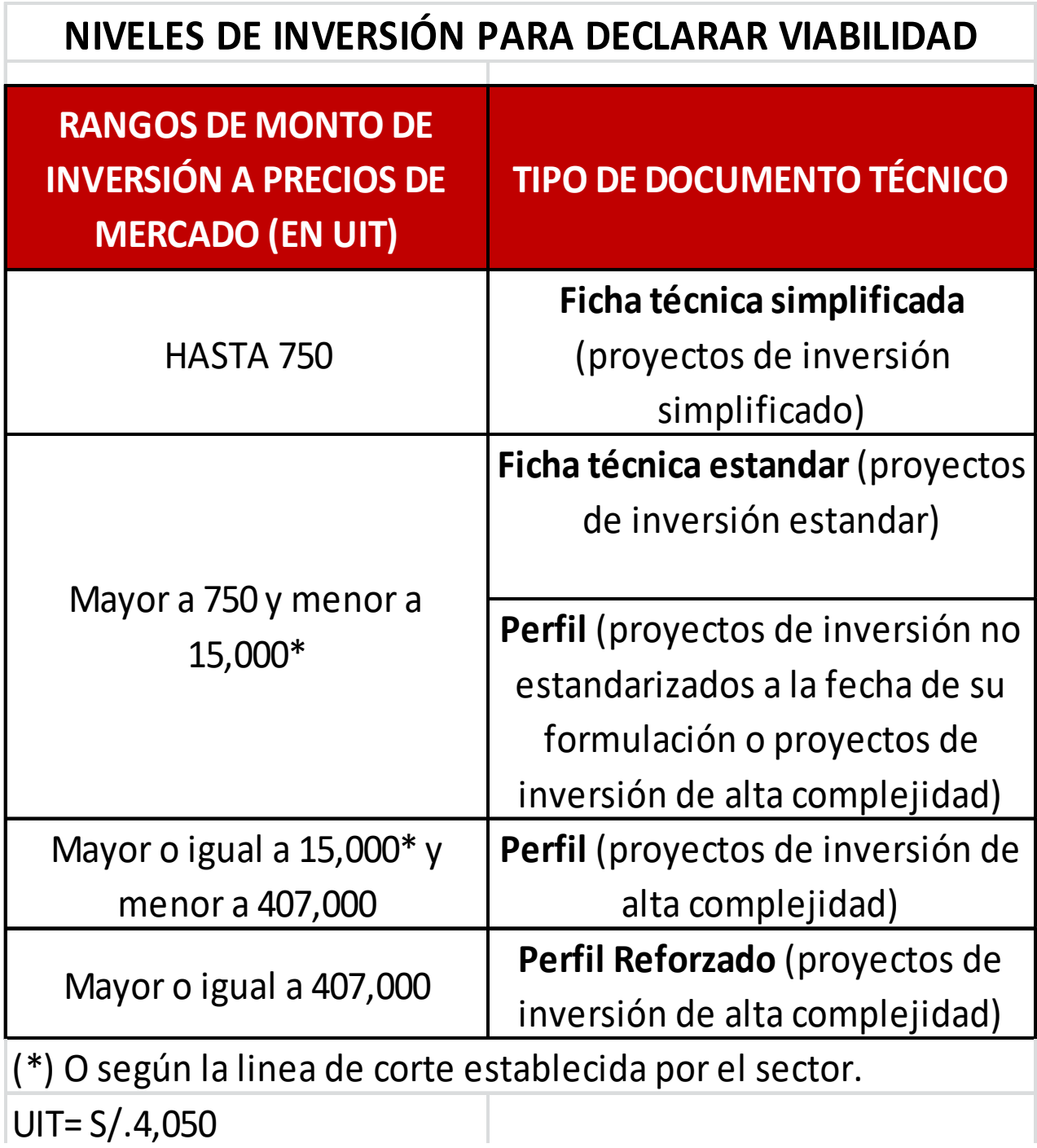

Procedimiento para formulación, evaluación y ejecución de estudios de preinversión

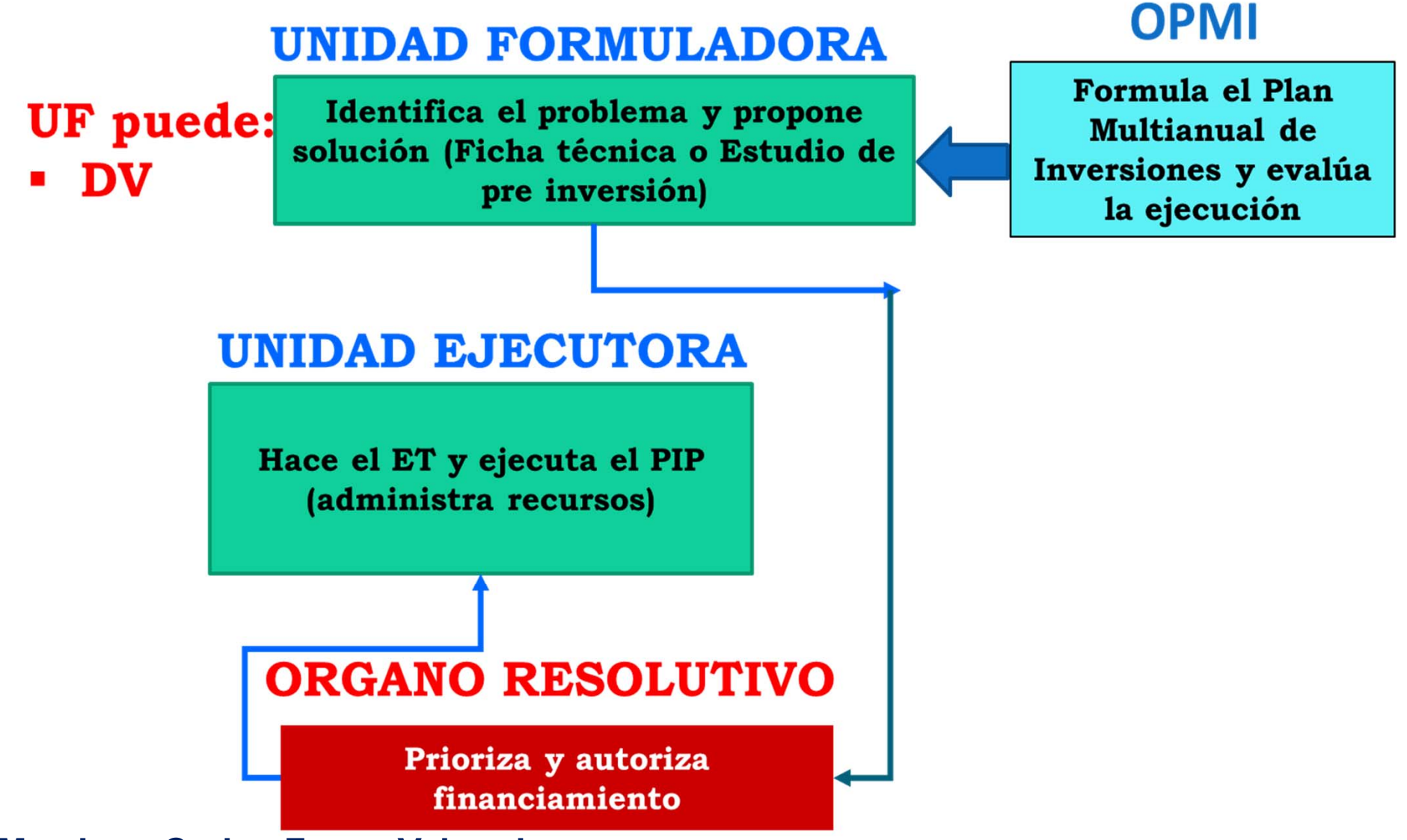

**Mg. Juan Carlos Ferrer Valverde** 

### **BRECHA DE INFRAESTRUCTURA** 2016 - 2025

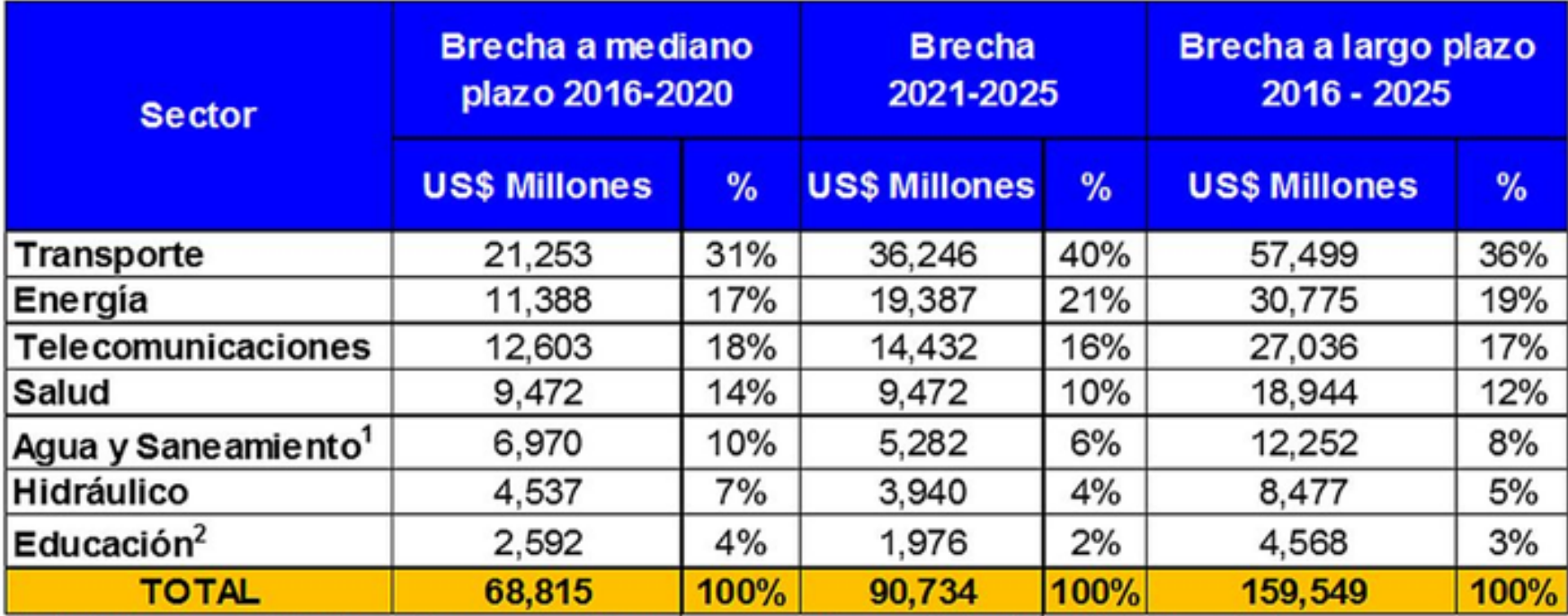

1/ La brecha de agua y saneamiento sólo considera acoaso al servicio, no majoras en las conexiones ya existentes y tratamiento de aguas residuales

2/ La brecha de educación contempla solo incrementos en la cobertura. No toma en consideración adecuación funcional de colegios, rehabilitación o reforzamiento antisísimico

FUENTE: "PLAN NACIONAL DE INFRAESTRUCTURA 2016 – 2025". EGP DE LA UNIVERSIDAD DEL PACÍFICO.

#### BRECHA 2016 - 2020 EQUIVALE AL 32% DEL PBI 2016 PROYECTADO BRECHA 2021 - 2025 EQUIVALE AL 36% DEL PBI 2021 PROYECTADO

### **¿Cómo dar sostenibilidad a los proyectos de inversión?**

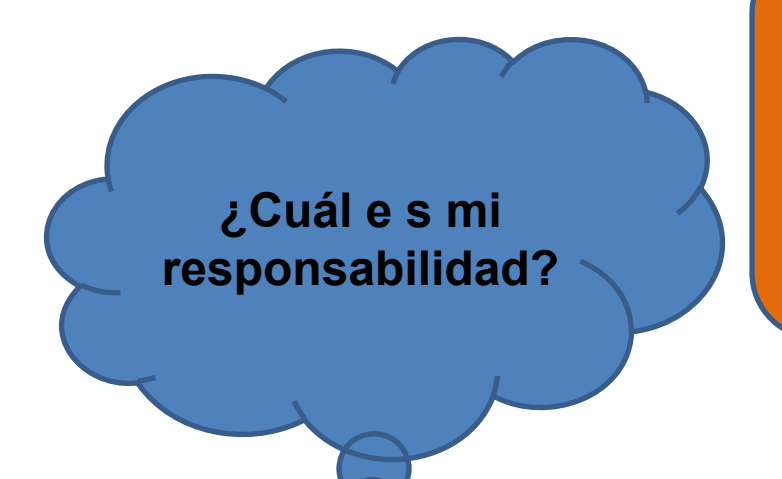

**Se debe establecer los compromisos y responsabilidades** para asegurar la **sostenibilidad** de los **proyectos** a través de una adecuada operación y mantenimiento de los mismos.

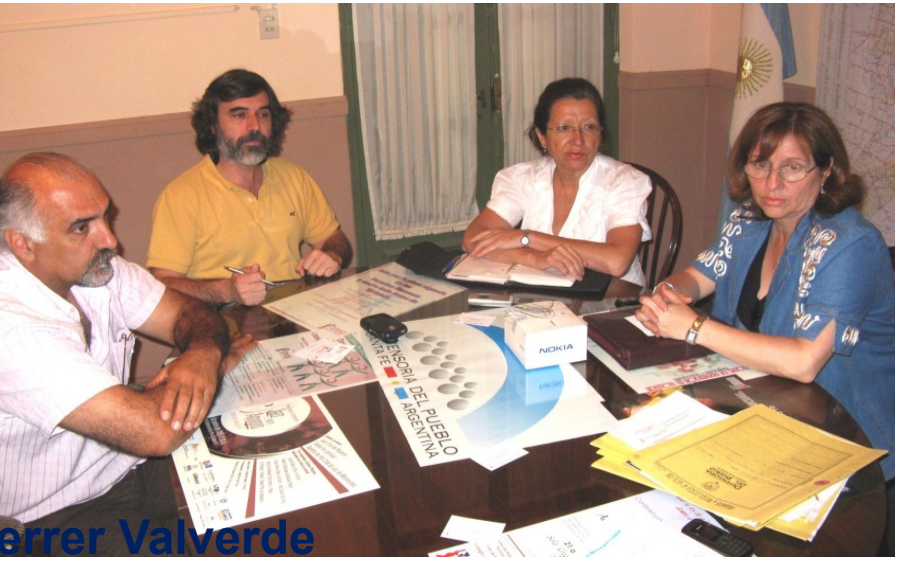

**Mg. Juan Carlos F** 

NUEVO TERMINAL AÉREO PARA EL CUSCO

#### El proyecto del aeropuerto internacional de Chinchero

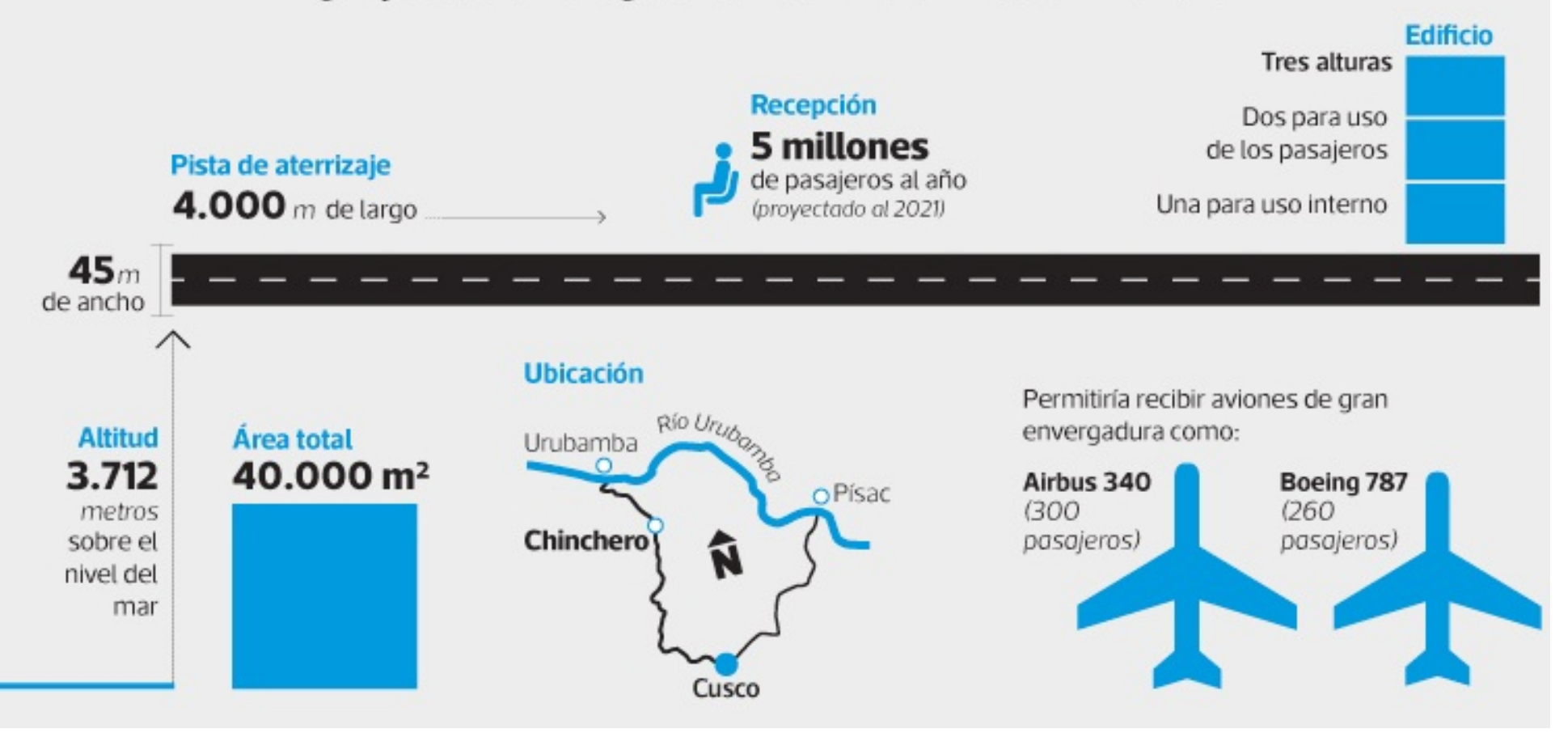

# **¿Cómo presento un proyecto de inversión?**

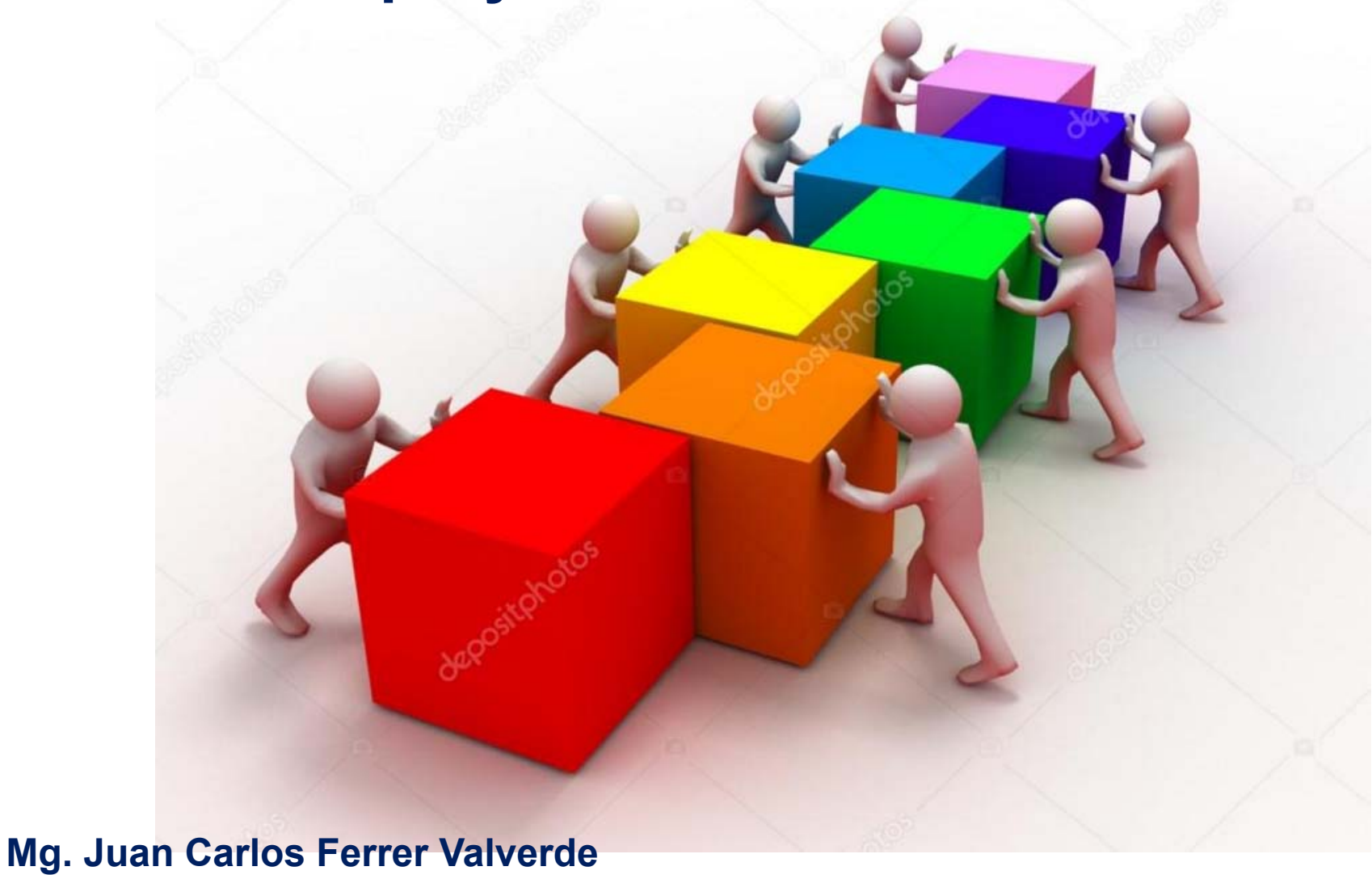

### **¿Cómo presento un proyecto de inversión?**

**A través del registro de ficha de proyecto:**

 **La presentación de la** *"***Ficha de Información Mínima por Proyecto de Inversión" es la forma de presentación de la propuesta de un proyecto para ser considerado en el Presupuesto Participativo.** 

### **¿Cómo presento un proyecto de inversión?**

**A través del registro de ficha de proyecto:**

- **Se registra la información brindada por quien <sup>o</sup> quienes (Agentes Participantes) solicitan el proyecto.**
- **La entrega de la ficha se realizará hasta JUNIO en Mesa de Partes del Gobierno Regional.**

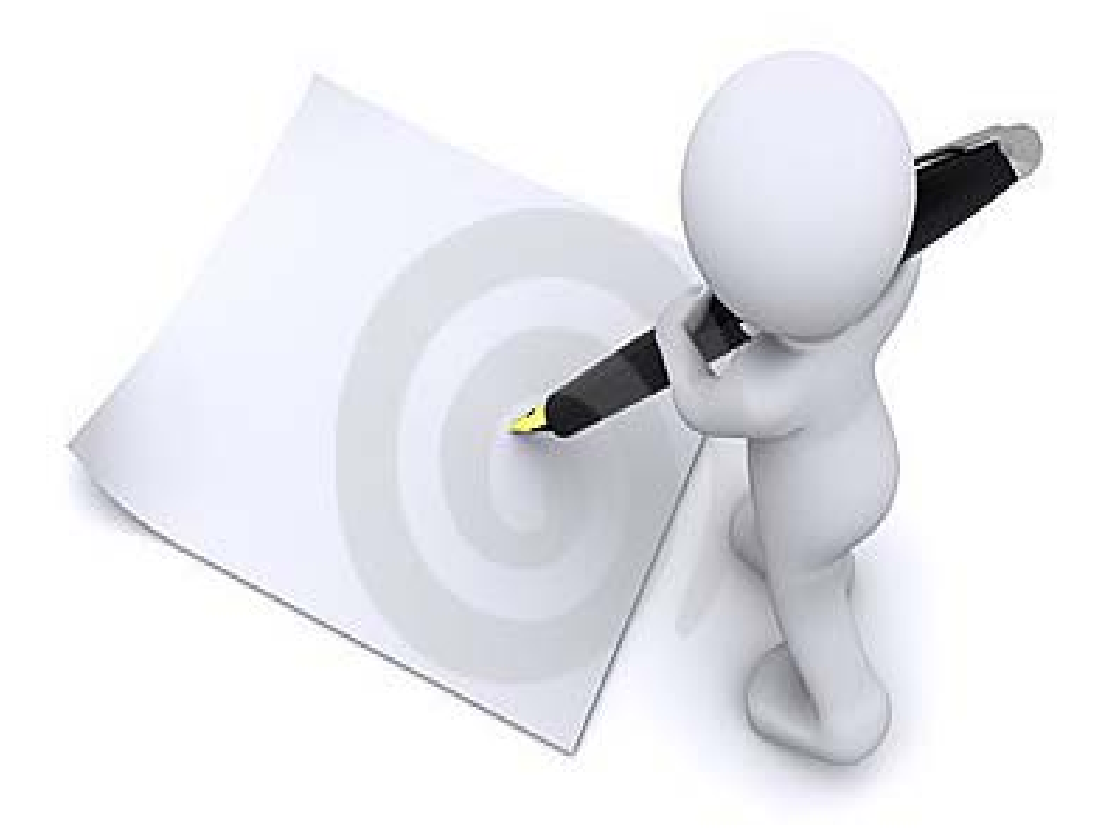

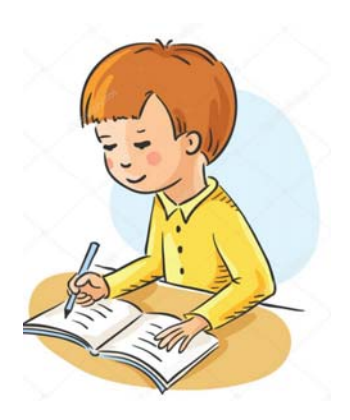

- **Quien solicita el proyecto deberá ser una persona debidamente acreditada (Agente Participante).**
- **El nombre del proyecto deberá ser claro y que exprese el nivel de intervención. (Se considerará los términos: Crear, Mejorar, Ampliar, <sup>o</sup> Rehabilitar). Describiendo además cuál es el área exacta donde se intervendrá: nombre de la(s) calle(s) en caso de vías, nombre de parque en caso áreas recreativas, nombre de centro educativo en caso se solicite infraestructura educativa, etc.**

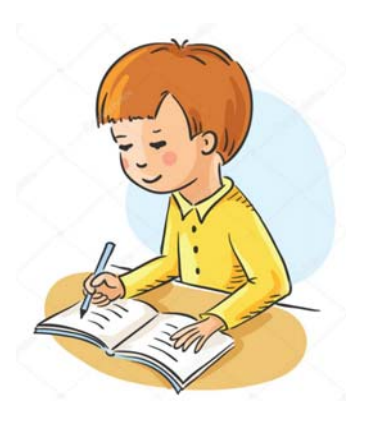

- **Describir claramente el proyecto propuesto, identificando el problema <sup>a</sup> solucionar con su ejecución.**
- **Se debe registrar cuáles serán los distritos que se beneficiarían con la ejecución del proyecto**.

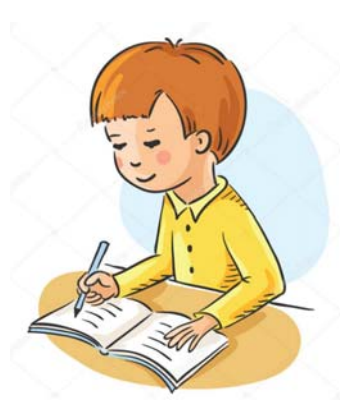

- **Considerar el número de beneficiarios con la ejecución del proyecto. Teniendo en cuenta si existen beneficiarios que si bien no pertenecen al área de intervención se benefician indirectamente con el proyecto.**
- **Considerar el monto estimado de la inversión del proyecto, así como el aporte de la población <sup>o</sup> de otras entidades cooperantes, sólo si existe documento suscrito de compromiso de la población beneficiaria.**
- **Adjuntar planos <sup>o</sup> croquis de ubicación, fotografías y documento que certifique el saneamiento físico legal del terreno.**

# **GOBIERNO REGIONAL DEL CALLAO**

*Muchas Gracias*